## Calcolo di limiti. Forme indeterminate Marcello Colozzo – <http://www.extrabyte.info>

Esercizio 1 Calcolare

$$
\lambda = \lim_{x \to 1^{-}} \frac{1 - x^3}{\arccos x} \tag{1}
$$

## Soluzione

Questo rapporto si presenta nella forma indeterminata  $\frac{0}{0}$ , che può essere rimossa riducendo in fattori il numeratore, per poi eseguire un opportuno cambio di variabile. Precisamente:

$$
\lambda = \lim_{x \to 1^{-}} \frac{(1 - x)(1 + x + x^{2})}{\arccos x} \n= \left(\lim_{x \to 1^{-}} \frac{1 - x}{\arccos x}\right) \cdot \underbrace{\left[\lim_{x \to 1^{-}} (1 + x + x^{2})\right]}_{=3}
$$
\n(2)

Calcoliamo il primo limite:

$$
\lambda' = \lim_{x \to 1^{-}} \frac{1 - x}{\arccos x} = \frac{0}{0}
$$
\n
$$
\tag{3}
$$

Cambio di variabile

$$
t = \arccos x \underset{x \to 1^-}{\longrightarrow} 0^+ \tag{4}
$$

Segue

$$
\lambda' = \lim_{t \to 0^+} \frac{1 - \cos x}{t} = 0,\tag{5}
$$

in quanto si tratta di un [limite fondamentale.](http://www.extrabyte.info/2016/02/25/limiti-notevoli-limiti-fondamentali-2/) Ne concludiamo

$$
\lambda = 0 \cdot 3 = 0 \tag{6}
$$

In fig. [1](#page-1-0) riportiamo il grafico della funzione assegnata.

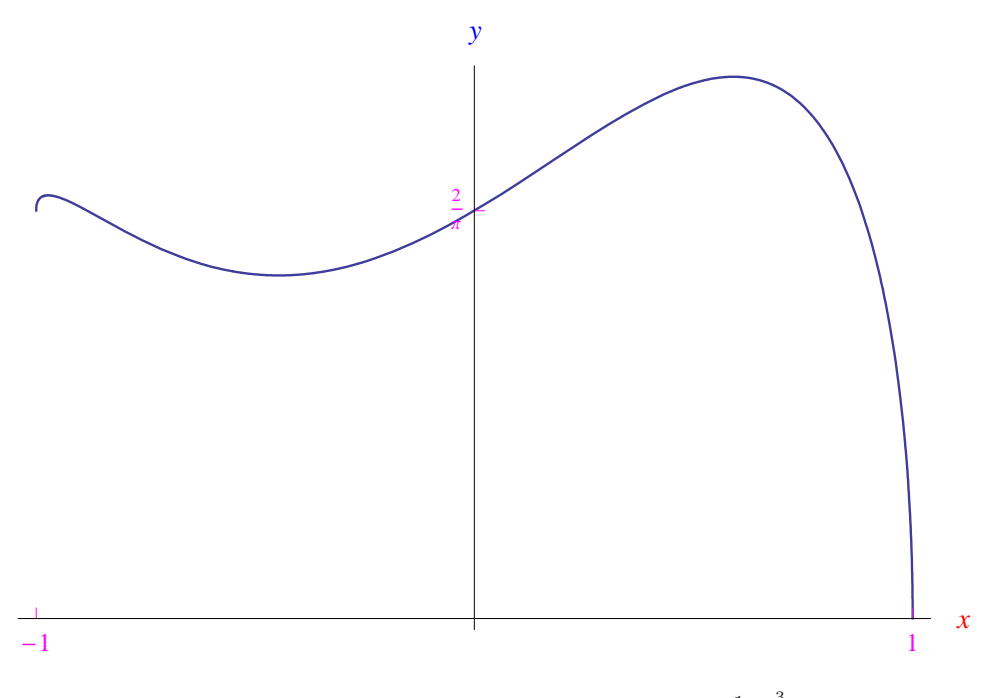

<span id="page-1-0"></span>Figura 1: Grafico della funzione  $f(x) = \frac{1-x^3}{\arccos x}$ .